# МИНИСТЕРСТВО НАУКИ И ВЫСШЕГО ОБРАЗОВАНИЯ РОССИЙСКОЙ ФЕДЕРАЦИИ Федеральное государственное бюджетное образовательное учреждение высшего образования «ДАГЕСТАНСКИЙ ГОСУДАРСТВЕННЫЙ УНИВЕРСИТЕТ» Филиал в г. Хасавюрте

Кафедра [экономических](http://cathedra.dgu.ru/Default.aspx?id=1363) дисциплин

# **РАБОЧАЯ ПРОГРАММА ДИСЦИПЛИНЫ**

# **Практикум по инвестициям**

Образовательная программа **38.03.01 Экономика**

Направленность (профиль) программы **Финансы и кредит**

> Уровень высшего образования **бакалавриат**

> > Форма обучения **очная, очно-заочная**

Статус дисциплины: входит в часть ОПОП, формируемую участниками образовательных отношений

Хасавюрт 2021

Рабочая программа дисциплины «Практикум по инвестициям» составлена в 2021 году в соответствии с требованиями ФГОС ВО по направлению подготовки 38.03.01 Экономика (уровень бакалавриата) от «12» августа 2020 г. №954.

Разработчик (и): Омаров Заур Залумханович, кандидат экономических наук, доцент кафедры экономических дисциплин филиала ДГУ в г. Хасавюрт

Рабочая программа дисциплины одобрена: на заседании кафедры экономических дисциплин филиала ДГУ в г.Хасавюрте протокол № 7 от « 22 » марта 2021 г.

Заведующий кафедрой  $\mathcal{U} \rightarrow \mathbb{R}$  М.-3. А. Магомедов к. э. н., доцент

на заседании учебно-методической комиссии от филиала ДГУ в Хасавюрте протокол №7 от « 25 » марта 2021 года.

Председатель *Шешиниер А.М.Шахбанов* 

#### Аннотация рабочей программы дисциплины

Дисциплина «Практикум  $\Pi$ O **ИНВЕСТИЦИЯМ>>** ВХОДИТ  $\overline{B}$ часть. формируемую участниками образовательных отношений ОПОП бакалавриата по направлению подготовки 38.03.01 Экономика, направленности (профиля) «Финансы и кредит»

Дисциплина реализуется на экономическом факультете кафедрой финансов и кредита.

Содержание дисциплины охватывает круг вопросов, связанных с практических формированием студентов навыков финансового y моделирования и оценки инвестиционных проектов с целью обеспечения инвестиционной эффективности и оптимальных условий совершения финансовых сделок.

Дисциплина нацелена на формирование следующих компетенций выпускника: профессиональных - ПК-3; ПК-5.

Преподавание дисциплины предусматривает проведение следующих видов учебных занятий: практические занятия, лабораторные занятия, самостоятельная работа.

Рабочая программа дисциплины предусматривает проведение следующих видов контроля успеваемости в форме текущего контроля в форме устного опроса, подготовки докладов, рефератов, выполнения лабораторных заданий и промежуточного контроля в форме зачета.

Объем дисциплины 2 зачетных единиц, в том числе в академических часах по видам учебных занятий:

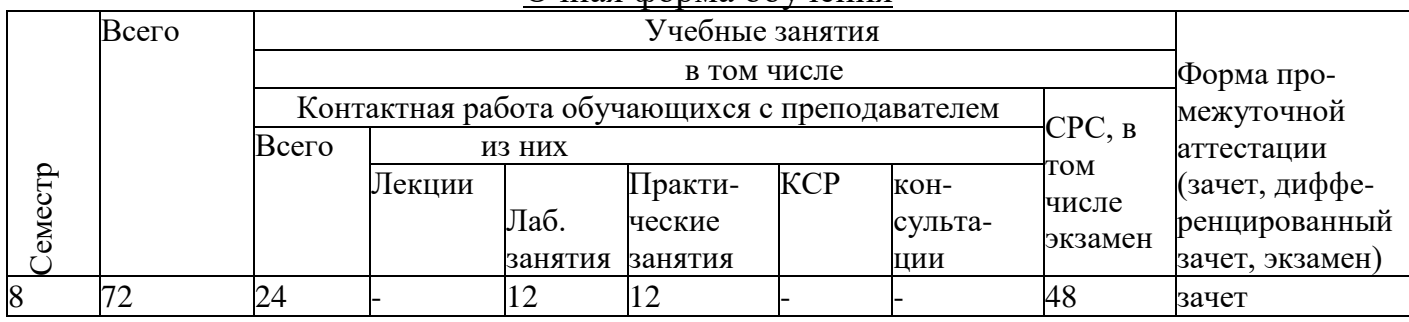

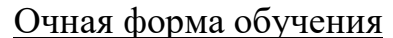

Очно-заочная форма обучения

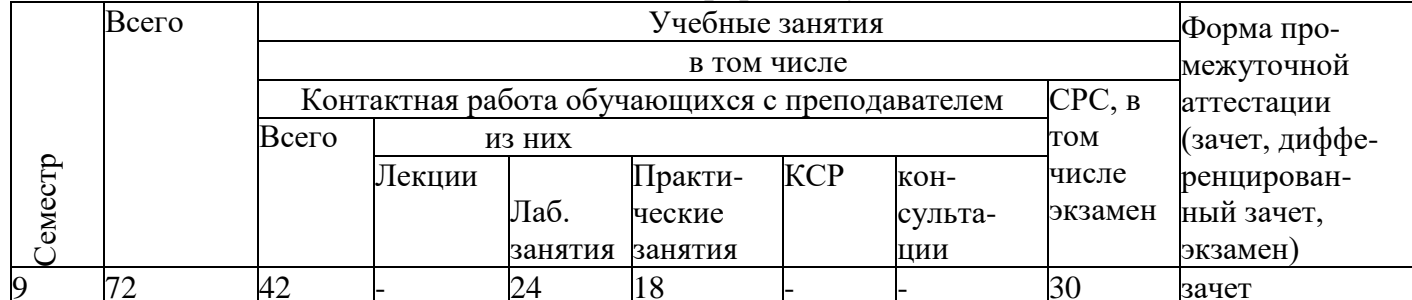

#### 1. Цели освоения дисциплины

Целями освоения дисциплины «Практикум по инвестициям» являются: - формирование у студентов комплекса знаний, умений и навыков, позволяющих правильно понимать основы современного инвестиционного процесса, возможности использования информационных технологий для повышения

эффективности финансового моделирования, определения источников финансирования инвестиций, измерения и снижения инвестиционных рисков, оценки эффективности инвестиционных проектов  $\overline{B}$ условиях неопределенности, принятия обоснованных инвестиционных решений, в том числе с использованием таких цифровых инструментов и программных продуктов как «Project Expert», платформы трейдинга и скринеры ценных бумаг, симуляторы биржевой торговли.

ответственности, воспитание у студентов чувства закладка нравственных, этических норм поведения в обществе и коллективе, формирование патриотических взглядов, мотивов социального поведения и лействий. финансовоэкономического мировоззрения, способностей придерживаться законов и норм поведения, принятых в обществе и в своей профессиональной среде.

### 2. Место дисциплины в структуре ОПОП бакалавриата

«Практикум по Дисциплина инвестициям» ВХОДИТ  $\bf{B}$ часть. формируемую участниками образовательных отношений ОПОП бакалавриата по направлению подготовки 38.03.01 Экономика, направленность (профиль) «Финансы и кредит».

К дисциплинам, необходимым для изучения данной дисциплины относятся «Финансы», «Экономический анализ», «Макроэкономика», «Микроэкономика» «Корпоративные финансы» и др.

необходимо Изучение данной дисциплины ДЛЯ успешного прохождения производственной, преддипломной практик и написания выпускной квалификационной работы.

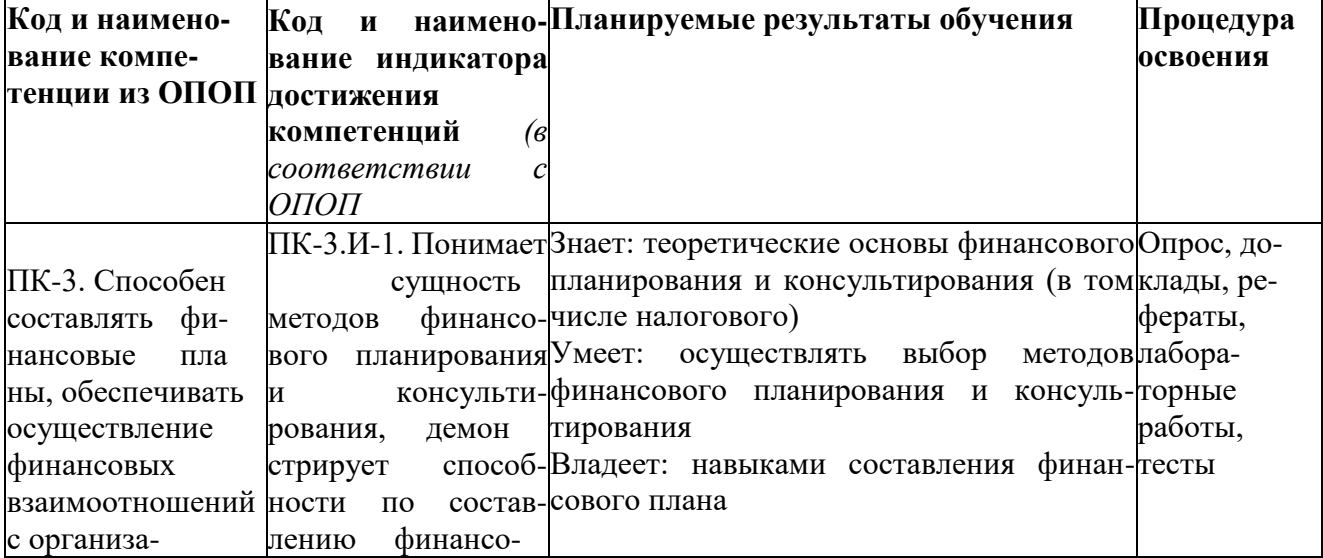

#### 3. Компетенции обучающегося, формируемые в результате освоения дисциплины (перечень планируемых результатов обучения)

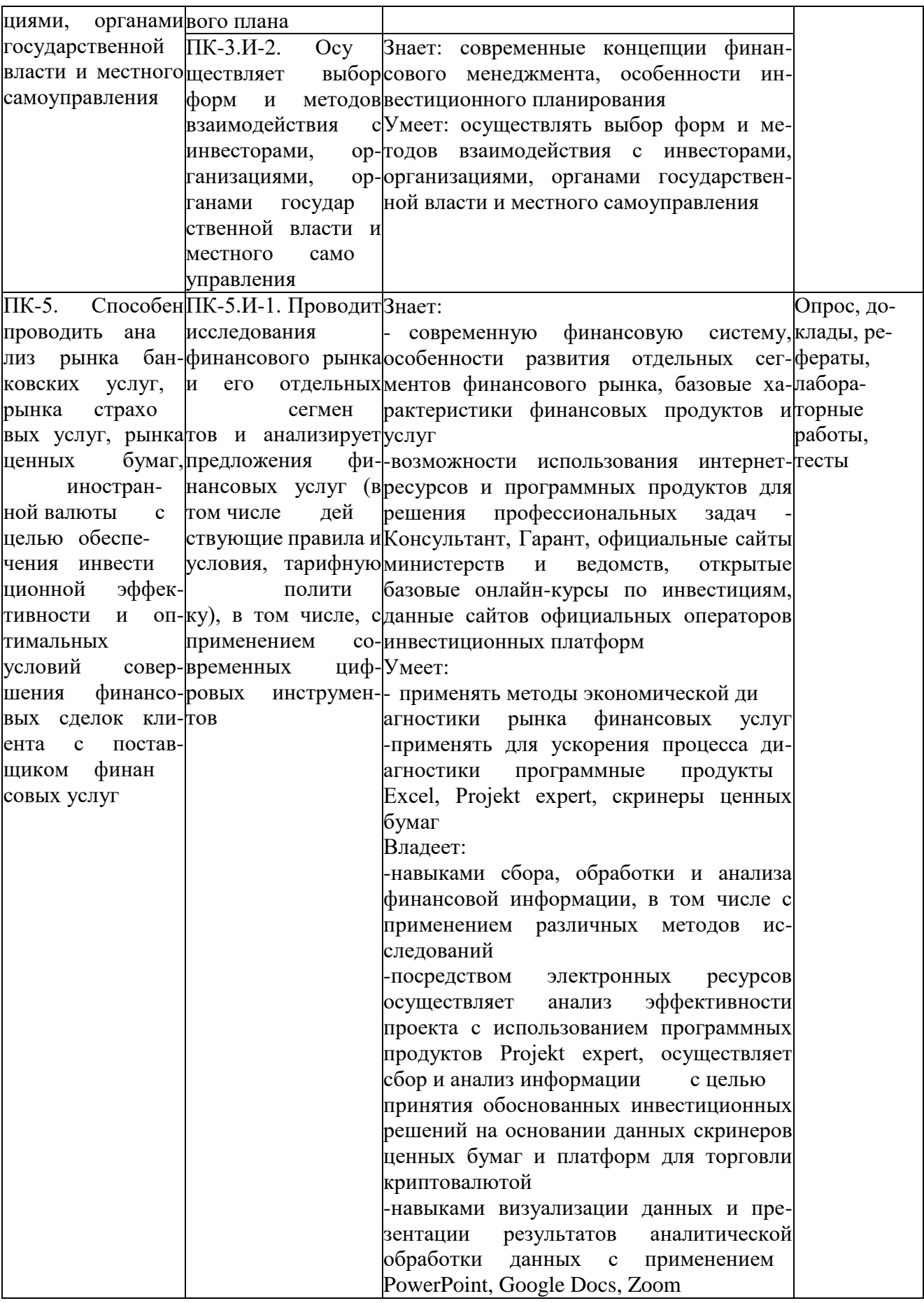

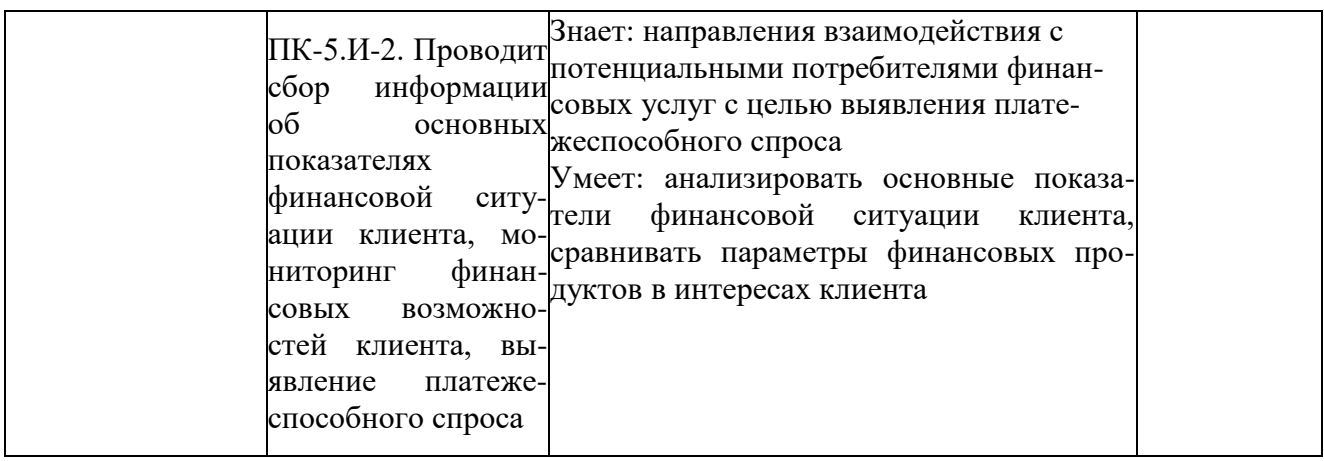

# 4. Объем, структура и содержание дисциплины.

4.1. Объем дисциплины составляет 2 зачетные единицы, 72 академических часа.

4.2. Структура дисциплины.

4.2.1. Структура дисциплины в очной форме

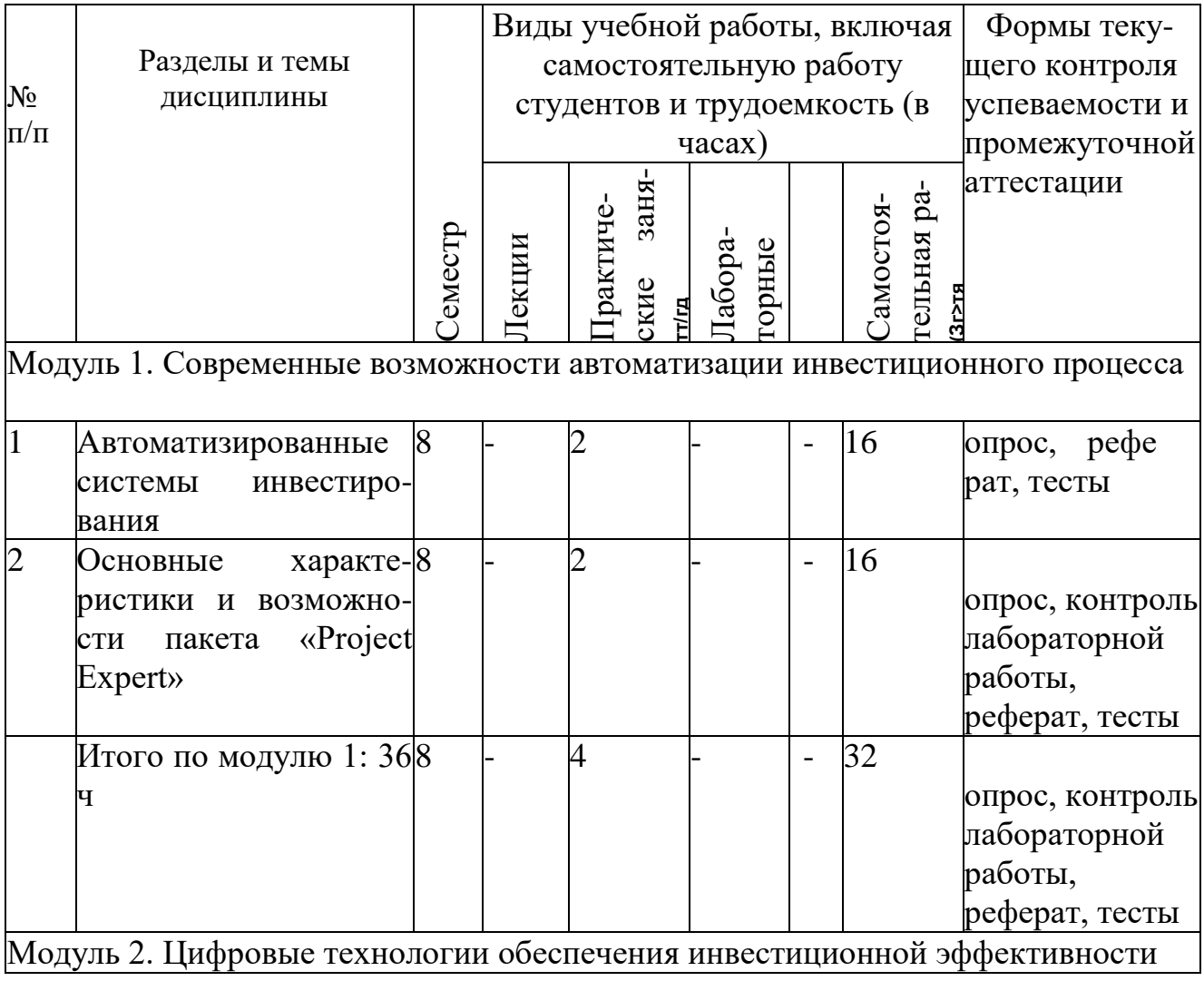

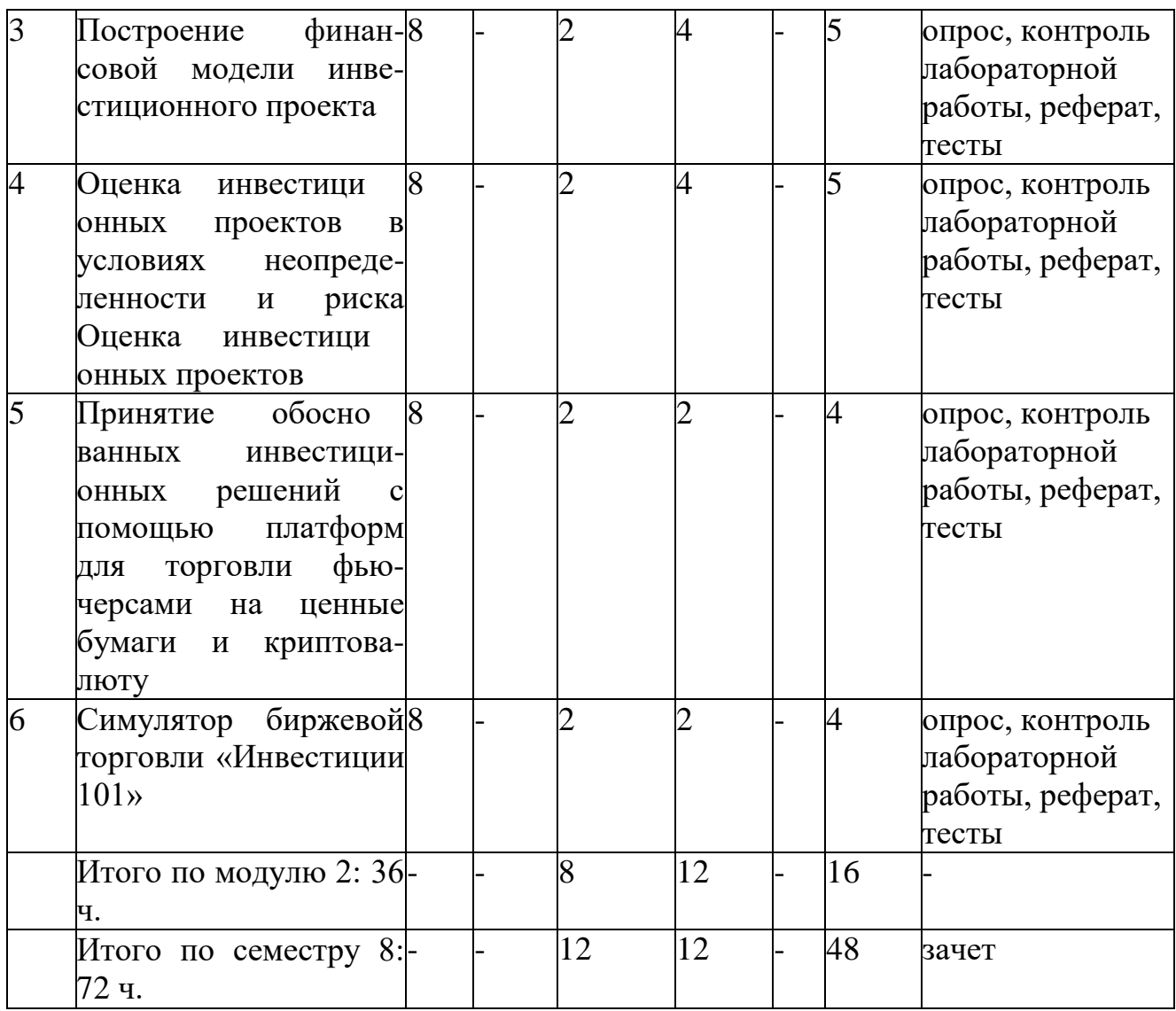

# 4.2.2. Структура дисциплины в очно-заочной форме

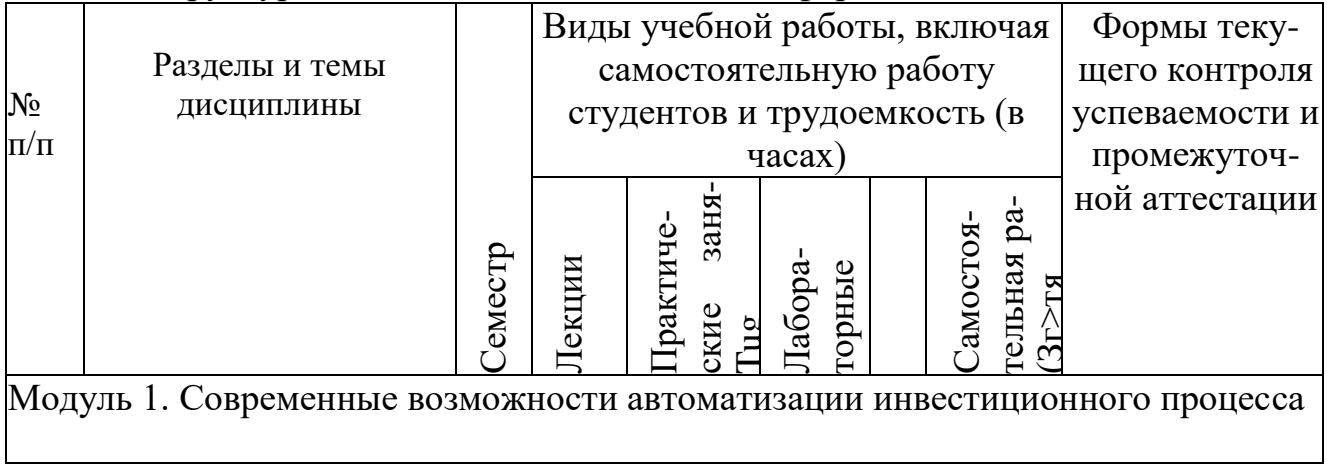

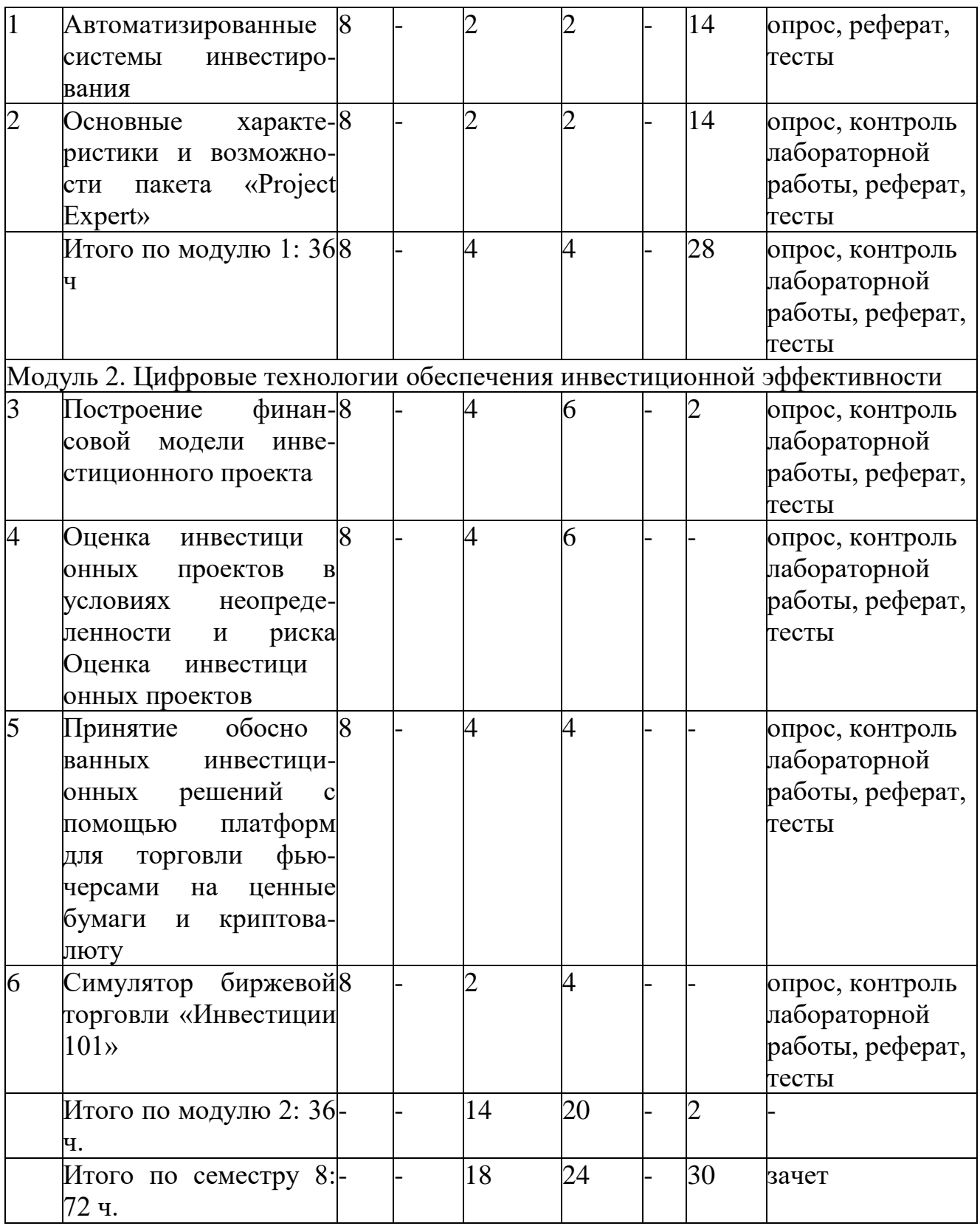

# **4.3. Содержание дисциплины, структурированное по темам (разделам).**

# **4.3.2. Содержание практических занятий по дисциплине. Модуль 1. Современные возможности автоматизации инвестиционного процесса**

Цель практического занятия - получение представления студентами об

основах процесса информатизации сферы инвестиций и возможностях применения в ней новых технологий.

Тема 1. Автоматизированные системы инвестирования

- 1. Назначение и виды автоматизированных систем бизнес-планирования
- 2. Имитационные модели деятельности предприятий
- 3. Задача планирования эффективности инвестиций Литература: 1-3,7

Тема 2. Основные характеристики и возможности пакета «Project Expert» Цель практического занятия - получения студентами представления об основных функциональных характеристиках и возможностях программного продукта «Project Expert»

- 1. Назначение и функции «Project Expert»
- 2. Возможности «Project Expert»

Литература: 1-3,7

# **Модуль 2. Цифровые технологии обеспечения инвестиционной эффективности**

Цель практического занятия - получения студентами навыков построения финансовой модели инвестиционного проекта в Project Expert

Тема 3. Построение финансовой модели инвестиционного проекта в Project Expert

- 1. Разработка бизнес-плана предприятия в Project Expert
- 2. Финансовая модель проекта и компании в Project Expert
- 3. Оценка потребности в капитальных вложениях и оборотном капитале Литература: 1-3,7

Тема 4. Оценка инвестиционных проектов в условиях неопределенности и риска в Project Expert

Цель практического занятия - получения студентами навыков оценки инвестиционных проектов в условиях неопределенности и риска в Project Expert

- 1. Оценка инвестиционных проектов
- 2. Оценка рисков инвестиционных проектов
- 3. Оценка стоимости бизнеса
- 4. Контроль показателей эффективности проекта
- 5. Система QUIK для инвестиций в ценные бумаги Литература: 1-3,5

Тема 5. Принятие обоснованных инвестиционных решений с помощью платформ для торговли фьючерсами на ценные бумаги и криптовалюту Цель практического занятия - получения студентами навыков принятия обоснованных инвестиционных решений с помощью платформ для торговли фьючерсами на ценные бумаги и криптовалюту.

- 1. Основные платформы для торговли ценными бумагами и криптовалютой в РФ, их характеристика и возможности.
- 2. Сбор и обработка информации с целью принятия обоснованных инвестиционных решений и технического анализа с помощью платформ для торговли фьючерсами на ценные бумаги и криптовалюту. Литература: 1-3,4

Тема 6. Симулятор биржевой торговли «Инвестиции 101»

Цель практического занятия - получения студентами базовых навыков трейдинга на фондовом рынке

- 1. Возможности дашборда для обучения трейдингу на фондовом рынке
- 2. Выполнение заданий Литература: 1-3,4,7

#### **4.3.3. Содержание лабораторных занятий по дисциплине Модуль 2. Цифровые технологии обеспечения инвестиционной эффективности**

# **Тема 3. Построение финансовой модели инвестиционного проекта в Project Expert**

Разработка бизнес-плана предприятия в Project Expert. Определение прогнозной финансовой и управленческой отчетности. Установление финансовых показателей и показателей эффективности инвестиций. Разработка качественного бизнес-плана (модуль «Текстовое описание») в Project Expert .

Финансовая модель проекта и компании в Project Expert . Стратегия продаж компании и моделирование в Project Expert производственной деятельности предприятия. Инвестиционный план проекта. Описание экономического окружения. Разработка стратегии финансирования.

# **Тема 4. Оценка инвестиционных проектов в условиях неопределенности и риска в Project Expert**

Анализ чувствительности инвестиционного проекта в Project Expert, анализ безубыточности, сценарный анализ - сравнение разных вариантов развития, анализ группы проектов. статистический анализ рисков инвестиционных проектов. Учет рисков в ставке дисконтирования. Сравнительный анализ стоимости бизнеса. Контроль показателей эффективности проекта.

# **Тема 5 Принятие обоснованных инвестиционных решений с помощью платформ для торговли фьючерсами на ценные бумаги и криптовалюту.**

Отработка навыков сбора и анализа информации с целью принятия обоснованных инвестиционных решений на основании данных скринеров ценных бумаг (TradingView [https://ru.tradingview.com/,](https://ru.tradingview.com/) УК Дохо[д](https://www.dohod.ru/) [https://www.dohod.ru/,](https://www.dohod.ru/) Тинькофф Инвестиции приложение). Отработка навыков визуализации данных и презентации результатов аналитической обработки данных с применением MS Word, MS Power Point.

# **Тема 6 . Симулятор биржевой торговли «Инвестиции 101»**

Отработка навыков базового уровня трейдинга в сфере фондового рынка на Бирже на бирже, имитирующей реальную, [Investments101](http://investments101.ru/)

# **5. Образовательные технологии**

В соответствии с требованиями ФГОС ВО по направлению подготовки 38.03.01 «Экономика» реализация компетентностного подхода должна предусматривать широкое использование в учебном процессе активных и интерактивных форм проведения занятий.

Для проведения практических занятий используются следующие традиционные методы преподавания:

- презентация учебного материала;
- использование научно-исследовательской работы студентов с целью повышения качества обучения;
- тестирование;
- фронтальный опрос;
- индивидуальный опрос и т. д.

В практике преподавания дисциплины имеют место интерактивные приемы ведения практических занятий. Интерактивные методы позволяют не только активизировать познавательный потенциал обучающихся, но и готовят их к профессиональной деятельности за счет повышения их личностной социальной активности. При использовании интерактивных методов ведения занятий предпочтение отдается:

- направляемой дискуссии;
- интерактивным играм;
- разбору конкретных ситуаций;
- методу малых групп и др.

### **6. Учебно-методическое обеспечение самостоятельной работы студентов**

Для теоретического и практического усвоения дисциплины большое значение имеет самостоятельная работа студентов, которая может осуществляться индивидуально и под руководством преподавателя.

Цель самостоятельной работы - научить учащихся осмысленно работать с учебным материалом, научной информацией, укрепить их самоорганизацию и самовоспитание с тем, чтобы привить умение непрерывно повышать свою квалификацию в дальнейшем.

Самостоятельная работа студентов по дисциплине осуществляется в следующих направлениях:

1.Овладение и закрепление знаний и навыков, полученных на практических и лабораторных занятиях.

2. Самостоятельное изучение отдельных тем и вопросов.

3. Выполнение творческих заданий.

Самостоятельная работа, нацеленная на закрепление учебного материала, рассмотренного на занятиях, выполняется в следующем порядке:

- изучение текста (первоисточников, дополнительной литературы);
- работа со словарями и справочниками; ознакомление с нормативными документами;
- работа с тестами и контрольными вопросами для самопроверки;
- работа с интернет-ресурсами, программными продуктами.
- написание рефератов и докладов.

# **7. Фонд оценочных средств для проведения текущего контроля успеваемости, промежуточной аттестации по итогам освоения дисциплины.**

**7.1.** Типовые контрольные задания

# **Примерная тематика рефератов и докладов по разделам дисциплины Модуль 1. Современные возможности автоматизации инвестиционного процесса**

- 1. Преимущества и недостатки отечественных программных продуктов, опосредующих инвестиционную деятельность
- 2. Эволюция информационных технологий в инвестиционной сфере
- 3. Инвестиционное платформы и тенденции их развития в мире
- 4. Состояние и проблемы развития инвестиционных платформ в России
- 5. Направления развития цифровизации инвестиционного процесса
- 6. Оценка эффективности реальных инвестиционных проектов
- 7. Влияние инфляционных процессов на оценку инвестиционных проектов
- 8. Понятие и виды инвестиционных рисков
- 9. Анализ чувствительности инвестиционных проектов
- 10. Управление рисками инвестиционных проектов
- **Модуль 2. Цифровые технологии обеспечения инвестиционной эффективности**
- 11.Оценка эффективности инвестиционных проектов с использованием программных продуктов
- 12.Построение бизнес-плана инвестиционного проекта с использованием программных продуктов
- 13.Цифровые активы: специфика, особенности инвестирования
- 14.Инвестирование в информационную безопасность
- 15.Риски применения электронной подписи предпринимателя
- 16. Особенности и риски вложений в цифровые (электронные) валюты
- 17. Цифровые инвестиционные сервисы
- 18. Цифровые инвестиционные проекты
- 19. Проблема софинансирования проектов: фандрайзинг, краудфандинг
- 20.Современные возможности дистанционного воздействия с отечественными и зарубежными инвестиционными компаниями.

# Примерные тестовые задания

#### Модуль 1. Современные возможности **автоматизании** инвестиционного процесса

- 1. Рыночные риски инвестиционного проекта относятся к
- А) внешним предсказуемым, но неопределенным рискам
- Б) спекулятивным
- В) внешним предсказуемым рискам
- Г) страхуемым
	- 2. Изменение валютных курсов и инфляция это
- А) внешние предсказуемые риски
- Б) внешние предсказуемые, но неопределенные риски
- В) спекулятивные
- Г) страхуемые
	- 3. Прямой ущерб имуществу и косвенные потери это
- А) страхуемые
- Б) внешние предсказуемые риски
- В) внешние предсказуемые, но неопределенные риски
- Г) спекулятивные
	- 4. Выберите программу, позволяющую оценить эффективность инвестиционного проекта
- A) Projekt Expert
- **E**) InvestFunds.ru
- В) УК Доход
- $\Gamma$ ) FinViz
	- 5. Выберите программу, позволяющую создать бизнес план инвестиционного проекта
- A) Projekt Expert
- **E**) InvestFunds.ru
- В) Ук Доход
- $\Gamma$ ) FinViz

# Модуль 2. Цифровые технологии обеспечения инвестиционной эффективности

6. К скринерам облигаций отечественного рынка ценных бумаг относятся

- A) Smart-Lab
- **E**) InvestFunds.ru
- В) Ук Доход
- $\Gamma$ ) FinViz
	- 7. К скринерам акций отечественного рынка ценных бумаг относятся
- A) InvestFunds.ru
- **b**) FinViz
- B) TradingView
- Г) УК Доход

Д) ТинькоффИнвестиции

- 8. К скринерам зарубежных ценных бумаг относятся
- A) TradingView
- $\overline{b}$ ) FinViz
- B) Yahoo Finance
- Γ) Financial Times
- $\text{II}$ ) Smart -Lab
	- 9. Скринер ценных бумаг это
- А) Интернет-сервис/приложение с набором фильтров для поиска и отбора ценных бумаг по определенным параметрам
- Б) Базовый обучающий онлайн-курс по основам инвестиций
- В) Платформа для торговли фьючерсами на криптовалюту 10. Какая сквозная цифровая технология положена в основу работы
- скринеров ценных бумаг
- А) Блокчейн
- Б) Big Data
- В) Искусственный интелект
- Г) Интернет вещей

Примерные вопросы для подготовки к промежуточной аттестации по итогам освоения дисциплины (зачет, 8 семестр)

#### 1. Современные Модуль **ВОЗМОЖНОСТИ** автоматизации инвестиционного процесса

- 1. Назначение и виды автоматизированных систем бизнес-планирования
- 2. Имитационные модели деятельности предприятий
- 3. Задача планирования эффективности инвестиций
- 4. Назначение и функции «Project Expert»
- 5. Возможности «Project Expert»

# Модуль 2. Цифровые технологии обеспечения инвестиционной эффективности

- 6. Разработка бизнес-плана предприятия в Project Expert
- 7. Финансовая модель проекта и компании в Project Expert
- 8. Оценка потребности в капитальных вложениях и оборотном капитале в **Project Expert**
- 9. Оценка инвестиционных проектов в Project Expert
- 10. Оценка рисков инвестиционных проектов в Project Expert
- 11. Оценка стоимости бизнеса в Project Expert
- 12. Контроль показателей эффективности проекта в Project Expert
- 13. Система QUIK для инвестиций в ценные бумаги
- 14. Основные платформы для торговли ценными бумагами и криптовалютой в РФ, их характеристика и возможности
- 15. Сбор и обработка информации с целью принятия обоснованных инвестиционных решений и технического анализа с помощью платформ для торговли фьючерсами на ценные бумаги и криптовалюту

16.Возможности дашборда «Инвестиции 101» для обучения трейдингу на фондовом рынке

# **7.2. Методические материалы, определяющие процедуру оценивания знаний, умений, навыков и (или) опыта деятельности, характеризующих этапы формирования компетенций.**

Общий результат выводится как интегральная оценка, складывающая из текущего контроля - 50% и промежуточного контроля - 50%.

Текущий контроль по дисциплине включает:

- посещение занятий - 10 баллов (на каждом занятии)

- участие на практических и лабораторных занятиях - 70 баллов (на каждом занятии)

- выполнение самостоятельной работы - 20 баллов.

Промежуточный контроль по дисциплине включает:

- устный опрос - 100 баллов.

# **8. Перечень основной и дополнительной учебной литературы, необходимой для освоения дисциплины**

**а) адрес сайта курса**

Сайт кафедры финансов и кредита ДГУ - URL: <http://cathedra.dgu.ru/AcademicLife.aspx?Value=20&id=2561> (дата обращения: 22.06.2021).

**б) основная литература:**

1. **Коноплёва, Ю. А.** Инвестиции : практикум / Ю. А. Коноплёва. — Ставрополь : Северо-Кавказский федеральный университет, 2016. — 104 c. // ЭБС IPR BOOKS. - URL[:](http://www.iprbookshop.ru/66033.html) <http://www.iprbookshop.ru/66033.html> (дата обращения: 04.07.2021).

2. **Колокольникова, А. И**. Компьютерное моделирование финансовой деятельности : учебное пособие : [16+] / А. И. Колокольникова. - 2-е изд., испр. и доп. - Москва ; Берлин : Директ-Медиа, 2020. - 299 с. : ил., схем., табл. [-https://biblioclub.ru/index.php?page=book&id=597933](https://biblioclub.ru/index.php?page=book&id=597933) (дата обращения: 4.07.2021).

3. **Чернопятов, А. М.** Управление финансами в цифровой экономике : учебник : [12+] / А. М. Чернопятов. - Москва ; Берлин : Директ-Медиа, 2020. - 187 с. // **ЭБС "Университетская Библиотека Онлайн". -** URL: <https://biblioclub.ru/index.php?page=book&id=597732> (дата

обращения: 29.06.2021).

**в) дополнительная литература:**

- 4. **Стёпочкина, Е. А.** Экономическая оценка инвестиций : учебное пособие / Е. А. Стёпочкина. — Саратов : Вузовское образование, 2015. — 194 c. // ЭБС IPR BOOKS. - URL**[:](http://www.iprbookshop.ru/29291.htm)** <http://www.iprbookshop.ru/29291.htm> l (дата обращения: 04.07.2021).
- 5. **Шепелев, В. В.** Экономическая оценка инвестиций : учебное

пособие / В.

B. Шепелев. — Омск : Омский государственный технический университет, 2014. — 76 c. // ЭБС IPR BOOKS. - URL: <http://www.iprbookshop.ru/58088.html> (дата обращения: 04.07.2021).

6. **Цифровая экономика : учебник** / авт.-сост. Л. А. Каргина, А. А.

Вовк,

C. Л. Лебедева, О. Е. Михненко и др. - Москва : Прометей, 2020. - 223 с. // **ЭБС "Университетская Библиотека Онлайн". - URL** : <https://biblioclub.ru/index.php?page=book&id=612054> (дата обращения: 29.06.2021).

7. **Цифровая трансформация экономики России: траектория развития** /

> Н. Г. Кузнецов, Т. В. Панасенкова, О. В. Губарь, Н. И. Чернышева ; ред.

> Н. Г. Кузнецов, Н. Г. Вовченко ; Ростовский государственный экономический университет (РИНХ). - Ростов-на-Дону : Издательско- полиграфический комплекс РГЭУ (РИНХ), 2019. - 319 с. // **ЭБС "Университетская Библиотека**

> > **Онлайн". -** URL:

<https://biblioclub.ru/index.php?page=book&id=567638> (дата обращения: 29.06.2021).

# **9. Перечень ресурсов информационно-телекоммуникационной сети «Интернет», необходимых для освоения дисциплины**

- 1. **Центральный банк РФ :** официальный сайт Москва. Обновляется в течение суток. - URL: <http://www.cbr.ru/0> (дата обращения 22.04.2021).
- 2. **Министерство финансов Российской Федерации :** официальный сайт -

Москва. - Обновляется в течение суток. - URL: [Электронный ресурс]. URL: [www.minfin.ru \(](http://www.minfin.ru/)дата обращения 22.04.2021).

- 3. **Справочная правовая система «Консультант Плюс» :**  официальный сайт - Москва. - Обновляется в течение суток. - URL: [http://www.consultant.ru](http://www.consultant.ru/) (дата обращения 22.04.2021).
- 4. **eLIBRARY.RU: электронная библиотека / Науч. электрон. б-ка:**  официальный сайт. -- Москва. - Обновляется в течение суток. - URL: <http://elibrary.ru/defaultx.asp> (дата обращения: 01.04.2021).
- 5. **Электронный каталог НБ ДГУ.**  Махачкала. Обновляется в течение суток. - URL: [http://elib.dgu.ru](http://elib.dgu.ru/) (дата обращения: 21.03.2021).
- 6. **ДГУ:** официальный сайт Махачкала. Обновляется в течение суток. - URL:<http://dgu.ru/>

**10. Методические указания для обучающихся по освоению дисциплины.**

Изучение курса рекомендуется начать с ознакомления с рабочей программой дисциплины, ее структурой, учебно-методическим и информационным обеспечением.

Главным условием успешного проведения практического занятия является активное, заинтересованное, творческое обсуждение вопросов темы, поэтому многое будет зависеть от того, насколько добросовестно каждый студент подготовился к занятию. Учащимся не следует откладывать подготовку на последний день. Надо это делать постепенно, частями, совмещая эту работу с подготовкой к другим занятиям. Надо заранее просмотреть объем предстоящей подготовки, с тем, чтобы иметь возможность найти в библиотеке, в учебнометодическом кабинете необходимый учебник, книгу, изучаемый документ - источник, учесть возникающие затруднения.

Начинать подготовку к занятию следует с внимательного ознакомления с вопросами плана занятия и рекомендованной литературой. Хотя практическое занятие не является простым повторением лекционного материала, начать подготовку к нему следует с изучения лекции, а затем учебника и дополнительной литературы по теме. На каждом занятии студент должен учиться искусству полемики, умению отстаивать свои убеждения, критически воспринимать выступления товарищей и доказательно отстаивать свою точку зрения. На занятии плохо выглядит декларативность, она не убеждает, а столкновение мнений всегда способствует усилению интереса к проблеме. Разумеется, ошибки товарищей не должны восприниматься насмешливо, не тактично.

Подготовка к зачету предполагает изучение рекомендуемой литературы, повторение материалов практических занятий.

# **11. Перечень информационных технологий, используемых при осуществлении**

### **образовательного процесса по дисциплине, включая перечень программного**

#### **обеспечения и информационных справочных систем.**

При подготовке к практическим занятиям, а также при написании рефератов могут использоваться поисковые сайты сети «Интернет», информационно-справочная система «Консультант+», а также Интернет-ресурсы, перечисленные в разделе 9 данной программы. Для проведения индивидуальных консультаций может использоваться электронная почта.

# **12. Описание материально-технической базы, необходимой для осуществления**

#### **образовательного процесса по дисциплине.**

Лекционный зал на 50-60 человек, стандартная семинарская аудитория для группы 20-25 чел., мультимедиапроектор, ноутбук.